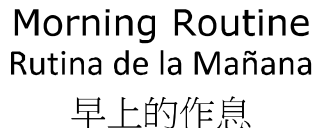

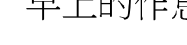

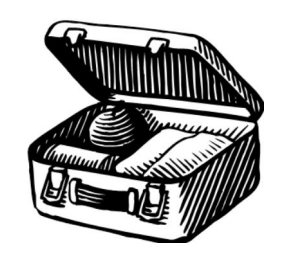

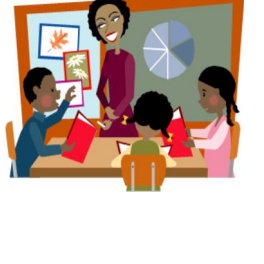

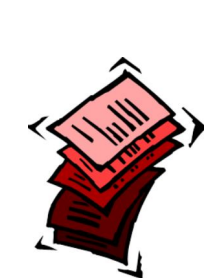

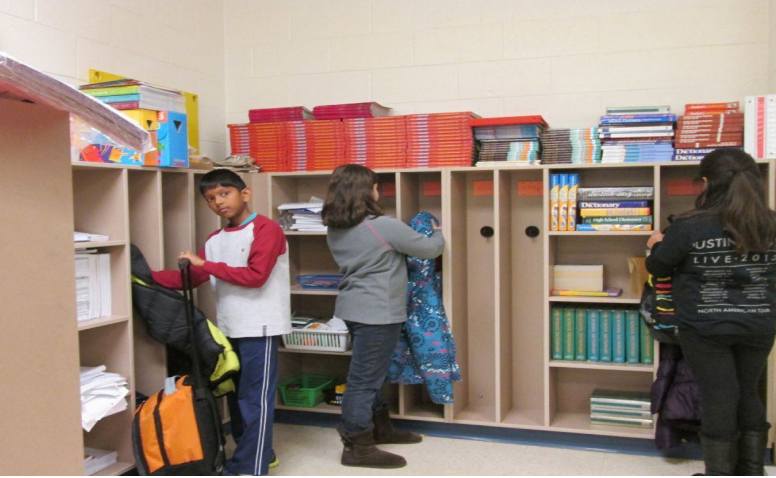

Students unpack and get ready for class. Los estudiantes sacan sus cosas y se preparan para la clase. 學生拿出學習用品,做好上課準備。

**slide 1**

slide 3

WW

slide 2

We take down their chairs to get ready for their day. Bajan sus sillas para prepararse para el día. 我們把椅子拿下來,準備上課。

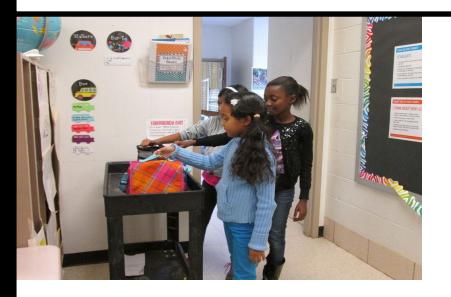

Students place their lunches on the lunch cart. Los estudiantes colocan sus almuerzos en el carrito de almuerzos. 學生把午餐放在餐車上。

Students can pick regular or alternate lunches at school. En la escuela, los estudiantes pueden elegir almuerzo regular o almuerzo alternativo. 學生在學校可以選擇普通午餐或 替代午餐。

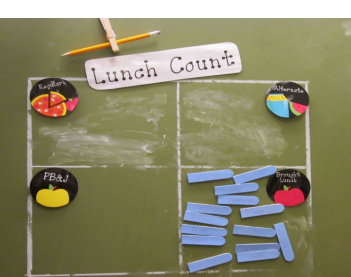

Students sit down for attendance. Los estudiantes toman asiento para que el maestro/a tome la asistencia. 學生坐下,準備點名。

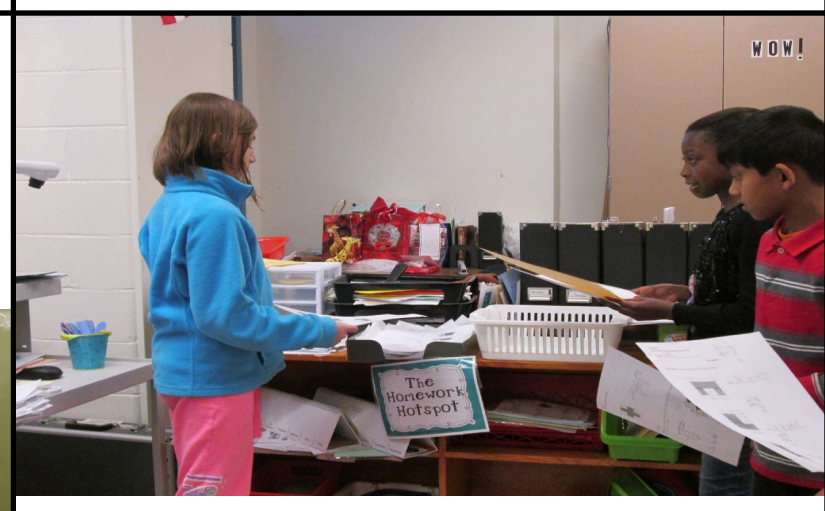

Homework is turned in for the teacher to check. Las tareas se entregan para que el maestro las revise. **slide 4 slide 5**